# **WordStar Command Emulator For Microsoft Word Crack Free (2022)**

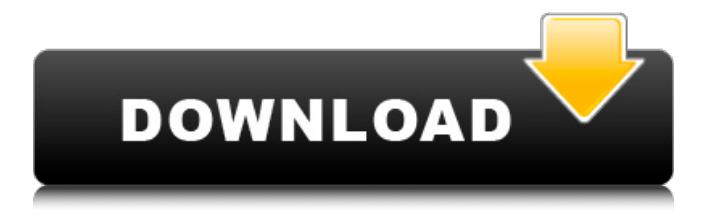

### **WordStar Command Emulator For Microsoft Word Crack (Latest)**

Use the full power of the WordStar style keyboard This is your final answer to WordStar! For Word users stuck using a "modern" style interface, or those used to navigating the Command Line Emulator. The WordStar Command Emulator is an incredibly powerful piece of software for Word users. In fact, for some users, the WordStar Command Emulator is the ultimate answer to their Word productivity woes. But for others, the WordStar keyboard commands are a bit too much. For these users, the WordStar Command Emulator is a perfect solution for simplifying the process of moving the cursor around the document and performing the myriad of commands available in WordStar. With over 100 commands, you will never be stuck wondering why you need to do what you just did, again. Get the WordStar Command Emulator Today! And get those typing speed spikes today! Free Download. Any trademarks, product names, logos, and/or other names and logos used herein are the property of their respective owners. No "hold" block, but check out WordStar Command Emulator: The Mac Mouse that Typed, the Windows version is similar, but not identical. For further information, see: Visit for more information on our products. How to use the WordStar Command Emulator: ========================================= General information: ============= 1. The installation package includes a batch file: install.bat Instructions: =============== Open the package and double click on the install.bat file. This will create the following shortcuts under your Start menu: WordStarCommandEmulator-Vista WordStarCommandEmulator-Mac 2. The rest is easy - place the WordStar command sets and your Word files anywhere you like and run the install.bat file. Just double-click on the WordStarCommandEmulator-Vista or WordStarCommandEmulator-Mac file. 3. You will be prompted to insert the disc and choose which version of Word you would like to use: Word 97, Word 2000, Word XP, Word 2007 or Word 2010. 4. You will be prompted to choose to use the standard WordStar command set or the WordStar Code V2 Command Set for Word 97, Word 2000, Word XP, Word 2007 and Word 2010. 5. To use the code set for Word 97, Word 2000, Word XP,

#### **WordStar Command Emulator For Microsoft Word Crack+ With License Key**

The WordStar Command Emulator enables the use of WordStar style keyboard commands within Microsoft Word 97, 2000, 2002 (Word XP), Word 2007, and Word 2010. There are over 100 WordStar style commands, including the full cursor movement diamond and many block and other commands, giving over 100 commands in all! A WordStar keyboard command set that's worked for me, that lets you type a lot faster without needing to reach for the mouse or having to constantly remember the convoluted commands using the CTRL, ALT, SHIFT, and Function keys. And now, you can use the same commands in Microsoft Word 97, 2000, 2002 (Word XP), Word 2007, and Word 2010, within both Windows and Apple (Mac) versions. If

you are experienced with WordStar, are a touch typist, or just want a more efficient way of entering text into your word processor, but you're stuck with Word because 'everyone else uses it', then this program is for you. This easy to install program will be available to all your Word documents without affecting your own style templates. The WordStar Command Emulator will: \* Automatically detect the version of Microsoft Word you are using \* Monitor the status bar area at the bottom of your screen to show the WordStar Commands being used. \* Add WordStar Command Emulator shortcut to your menu bar or desktop \* Modify the WordStar keyboard settings for Microsoft Word 97, 2000, 2002 (Word XP), Word 2007, and Word 2010 \* Provide an on screen keyboard for easy access. Features: \* The emulated keyboard keys include the full cursor movement diamond. \* The emulated keyboard keys include the following key commands: \* Block Commands: #. #. #. #.......... \* Emphasis Command: \*..\*..\*..\* Folding Commands: F.F.F.F. \* Italics Command: \*..\*:..\*... \* Indent Command: \*..\*...\*... \* Line Endings:.+..+..+...+...+..+ \* Page Breaks:..,........ \* Page Break After/Prior..\*...\*...\*...\*...\* Page Breaks Before/After...\*...\*...\*. \* Numbering: \*.. \*.. \*.. \*.. \*.. \*.. \* Numbering/ 6a5afdab4c

## **WordStar Command Emulator For Microsoft Word Crack**

Version: 1.5 Registered Version 1.5 Installation: Go to the Emulator folder and double click on WordEmulator.reg Open your regedit and add the following three keys: Key:

HKEY\_CURRENT\_USER\Software\SimonTatham\PuTTY\Sessions\WordStar\Emulator Value: INPUT1 - The key doesn't have to be directly under HKEY\_CURRENT\_USER and you can copy it from one of my existing keys using the registry editor. Value: INPUT2 - Exactly what this says! (INPUT2 = {input1}) Value: INPUT3 - Exactly what this says! (INPUT3 = [INPUT1]) The Program: Go to the WordStar folder and double click on WordStar.msi Run You will see a blue progress bar and you will likely be asked to install a new file. This is just normal Windows installer stuff. When the installer has completed, close all open windows and double click on WordStar.exe You have now installed the Emulator Open a new Word file and choose the Text tab from the ribbon bar Click on the With Command Emulator text box In the drop down menu, choose your favourite keybind (eg Ctrl+Y) Press the keybind and you're off! You can press Esc or click anywhere in the document to exit. This software uses the keyboard only so there is no mouse delay, and if you are a touch typist, it's a great way to save time. Each time you start Word, your auto indent settings are converted, so if you've gone back and forth between the WordStar Emulator and standard Word, you will notice that the indent settings within the WordStar Emulator don't change. More details are available in the Help file. See also External links The WordStar Homepage Category:Microsoft WordA year ago it was an exhilarating and free-spirited ten days for Twin Peaks' residents. Although the majority of tourists have left and David Lynch's visual look into the mind of a homicide detective (Kyle MacLachlan) is no longer on top of the TV series' pop culture radar, the good people of North Bend are embracing all that is classic Twin Peaks. The new Blue Moon Cafe, which opened its doors in mid-June

#### **What's New in the WordStar Command Emulator For Microsoft Word?**

The WordStar Command Emulator allows you to use WordStar style keyboard Commands within Microsoft Word 97, 2000, 2002 (Word XP), Word 2007, and Word 2010. The keys provided in the registered version include the full cursor movement diamond and many block and other commands, giving over 100 commands in all! If you are experienced with WordStar, are a touch typist, or just want a more efficient way of entering text into your word processor, but you're stuck with Word because 'everyone else uses it', then this program is for you. This easy to install program will be available to all your Word documents without affecting your own style templates. Load it, and start using the WordStar commands and see your typing rate rocket!

## **System Requirements For WordStar Command Emulator For Microsoft Word:**

To play Ultima Online, you will need one of the following: Windows 7 or later; Windows XP (32-bit); Linux, macOS, or a recent version of Microsoft Windows, such as Windows 7, Windows 8, or Windows 10. You will also need a modern graphics card with 2 GB of video memory; or a modern graphics card with 2 GB of video memory; Memory 2 GB or more; or more; CPU: Pentium 4 or higher; OS: 64-bit Windows; Intel

Related links:

[https://www.gossipposts.com/wp-content/uploads/2022/06/Turgs\\_MSG\\_Wizard.pdf](https://www.gossipposts.com/wp-content/uploads/2022/06/Turgs_MSG_Wizard.pdf) <https://embeff.com/arpeggiator-crack-with-full-keygen-x64-2022-new/> [https://forexbazaar.net/wp-content/uploads/2022/06/SiteJuicerNET\\_\\_Crack\\_\\_Download.pdf](https://forexbazaar.net/wp-content/uploads/2022/06/SiteJuicerNET__Crack__Download.pdf) <http://al-resalh.com/?p=10421> [https://fryter.com/upload/files/2022/06/epx9sHLJApwHUlbTZ99x\\_08\\_dc3bcb2627315814da78dd8f00143657\\_file.pdf](https://fryter.com/upload/files/2022/06/epx9sHLJApwHUlbTZ99x_08_dc3bcb2627315814da78dd8f00143657_file.pdf) <https://zentralratdermakedonen.de/wp-content/uploads/2022/06/ladclar.pdf> [https://webpreneursclub.com/upload/files/2022/06/ABicWSzubmmNZdg3j1gC\\_08\\_aae3bab9c5322768cd8843da2b8ef270\\_file](https://webpreneursclub.com/upload/files/2022/06/ABicWSzubmmNZdg3j1gC_08_aae3bab9c5322768cd8843da2b8ef270_file.pdf) [.pdf](https://webpreneursclub.com/upload/files/2022/06/ABicWSzubmmNZdg3j1gC_08_aae3bab9c5322768cd8843da2b8ef270_file.pdf) <http://eafuerteventura.com/?p=10006> <https://www.vakantiehuiswinkel.nl/prog-studio-community-crack-activation/>

[https://ukrainefinanceplatform.com/wp-content/uploads/2022/06/ShutdownBlocker\\_\\_Download\\_3264bit.pdf](https://ukrainefinanceplatform.com/wp-content/uploads/2022/06/ShutdownBlocker__Download_3264bit.pdf)